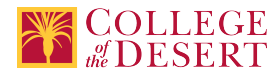

# **CIS 053: COMPUTER NETWORK FUNDAMENTALS**

#### **Originator**

fmarhuenda

#### **Justification / Rationale**

Exchange one lecture unit for one lab unit. The contact hours are simply not enough to deliver the content. We taught this course for the first time this past academic year. It's part of the process of improvement. Add Advisory: CIS 040 or CIS 340B

**Effective Term**

Fall 2019

**Credit Status**

Credit - Degree Applicable

**Subject** CIS - Computer Information Systems

**Course Number**

053

**Full Course Title** Computer Network Fundamentals

**Short Title** IT NETWORKS

#### **Discipline**

#### **Disciplines List**

Computer Information Systems (Computer network installation, microcomputer technology, computer applications)

#### **Modality**

Face-to-Face 100% Online

#### **Catalog Description**

This course introduces the architecture, structure, functions, components, and models of the Internet and other computer networks. The principles and structure of IP (Internet Protocol) addressing and the fundamentals of Ethernet concepts, media, and operations are introduced to provide a foundation for further study of computer networks. It uses the OSI (Open Systems Interconnection) and TCP (Transmission Control Protocol) layered models to examine the nature and roles of protocols and services at the application, network, data link, and physical layers.

#### **Schedule Description**

This course introduces the architecture, structure, functions, components, and models of the Internet and other computer networks. The principles and structure of IP (Internet Protocol) addressing and the fundamentals of Ethernet concepts, media, and operations are introduced to provide a foundation for further study of computer networks. It uses the OSI (Open Systems Interconnection) and TCP (Transmission Control Protocol) layered models to examine the nature and roles of protocols and services at the application, network, data link, and physical layers. Advisory: CIS 040 or CIS 340B

```
Lecture Units
\mathfrak{p}Lecture Semester Hours
36
Lab Units
1
Lab Semester Hours
54
```
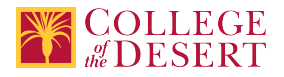

**In-class Hours** 90

**Out-of-class Hours** 72

## **Total Course Units**

3 **Total Semester Hours** 162

**Prerequisite Course(s)** Advisory: CIS 040 or CIS 340B

# **Required Text and Other Instructional Materials**

**Resource Type** Book

**Author** Meyers, Mike

**Title** CompTIA Network+ All-In-One Exam Guide

**Edition**

7th

**Publisher** McGraw Hill

**Year** 2018

**College Level**

Yes

**Flesch-Kincaid Level**

11

**ISBN #** 9781260122381

**Class Size Maximum** 32

## **Entrance Skills**

Classify and identify the necessary equipment to effectively manage a network environment and perform security forensics.

## **Prerequisite Course Objectives**

CIS 040-Understand the basics of networking and security/forensics.

CIS 040-Properly and safely diagnose, resolve and document common hardware and software issues while applying troubleshooting skills.

CIS 040-Understand the basics of virtualization, desktop imaging, and deployment.

CIS 340B-Properly and safely diagnose, resolve and document common hardware and software issues while applying troubleshooting skills.

CIS 340B-Provide appropriate customer support.

CIS 340B-Understand the basics of virtualization, desktop imaging, and deployment.

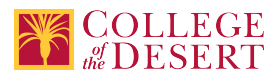

#### **Course Content**

- 1. OSI (Open Systems Interconnection)
	- a. How the layers prepares network packets for transmission.
	- b. Description of the encapsulation protocols and processes.
	- c. Network layer routing.
- 2. TCP/IP (Transmission Control Protocol/Internet Protocol) layered models.
	- a. Explore how TCP uses segmentation.
	- b. Differences between the OSI and TCP/IP model.
	- c. Functions included in the Internet layer.
- 3. IP addressing (IPv4).
	- a. Break down the different classes of IP addresses.
	- b. Subnetting IPv4 addresses.
	- c. Improve network performance by subnetting.
- 4. IP addressing (IPv6)
	- a. IPv6 Prefix length.
	- b. IPv6 Unicast addresses.
	- c. Link-local addresses.
	- d. Unique local addresses.
- 5. Routing.
	- a. Set password on VTY lines.
	- b. Set IP addresses on router interfaces.
	- c. Set the clock rate on serial interfaces.
- 6. Functions of common networking protocols.
	- a. How protocols allow communication to occur.
	- b. Functions of User Datagram protocol (UDP).
	- c. Acknowledgements to ensure delivery of IP packets.
- 7. DNS (Domain Name System).
	- a. Resolving a DNS name.
	- b. Hierarchical DNS servers.
- 8. Network troubleshooting methodology.
	- a. Using the OSI model in troubleshooting.
	- b. Protocol analysis of a small network.
- 9. Installation and configuration of routers and switches for a given scenario.
	- a. Implement VLan's.
	- b. Set the management VLan on switches.
	- c. Configure router interfaces
- 10. Installation and configuration of a wireless network for a given scenario.
	- a. Set passwords.
	- b. Set DHCP (Dynamic Host Configuration Protocol).
	- c. Set encryption to AES and security mode to WPA2 personal.
- 11. DHCP.
	- a. Set maximum number of users.
	- b. Change the client lease time.
- 12. Planning and implementation of a basic SOHO (Small Office/Home Office) network for a given set of requirements. a. Network security and performance.
	- b. Developing IP and subnets maps.
- 13. Standard media types (for example: Fiber, Copper), associated properties, standard connector types.
- 14. Wireless standards.
	- a. WPA personal.
	- b. WPA enterprise.
	- c. Disable SSID Broadcast.
- 15. WAN (Wide Area Networks) technology types and properties.
	- a. ISDN.
	- b. DSL.
	- c. Frame Relay.
- 16. Network topologies.

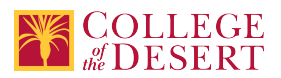

- a. Define star topologies.
- b. Client server.
- c. Ring topologies.
- 17. LAN (Local Area Networks) technology types and properties.
	- a. Logical map of the network.
	- b. Physical map of the network.
- c. VLan,s mapped to IP addresses.
- 18. Hardware and software tools to troubleshoot connectivity issues.
	- a. Extended ping.
	- b. Network baseline testing.
	- c. Protocol analyzer.
- 19. Network monitoring resources to analyze traffic.
	- a. Using WireShark to watch network performance.
	- b. Using Protocol Analyzer.
- 20. Network performance optimization.
	- a. Using VLan's.
	- b. Providing file-sharing services.
	- c. Interpreting ping results.
- 21. Wireless Security Measures.
	- a. AES encryption.
	- b. WPA personal.
	- c. Disable SSID broadcast.
- 22. Network Access Security Methods.
	- a. Control VTY lines.
	- b. Control Telnet.
- 23. User authentication Methods.
	- a. Security on VTY lines.
	- b. Authentication using SSH.
	- c. Encryption of passwords.
- 24. Common threats, vulnerabilities, and mitigation techniques.
	- a. Firewalls.
	- b. Endpoint security.
	- c. Authentication, authorization, and accounting.

## **Lab Content**

- 1. Router and Switch configuration
	- a. Global configuration
	- b. Configuring ports
	- c. Configuring interfaces i. IPv4
		- ii. IPv6
	- d. Configuring protocols i. IPv4
		- ii. IPv6
	- e. Configuring services
		- i. IPv4
		- ii. IPv6
- f. ACLs Access Control Lists)
- 2. DNS a. IPv4
	- - i. Server confirguration ii. Client configuration
	- b. IPv6
	- i. Server configuration
	- ii. Client configuration
- 3. DHCP
	- a. IPv4 configuration
	- b. IPv6 configuration
- 4. Copper Cables
	- a. Media and connector selector
	- b. Assembling UTP cables

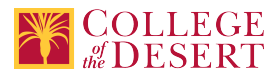

- c. Teting UTP cables\
- 5. Configure WAP (Wireless Access Point)
	- a. Physical location consideration
	- b. SSID (Server Set Identifier)
	- c. Channels
	- d. Security
- 6. Troubleshooting connectivity issues
	- a. Hardware tools
	- b. Software tools
- 7. Network monitoring, performance and troubleshooting tools
	- a. Wireshark
	- b. Syslog
	- c. SNMP
	- d. Netflow
- 8. Installation and configuration of firewall
	- a. Host-based
	- b. Network-based
- 9. Network Appliance installation and configuration a. Intrusion Detection System (IDS)
	- b. Intrusion Prevention System (IPS)
- 10. Network security
- a. Threat vulnerability identification b. Vulnerability mitigation
- 11. PowerShell
	- a. Basic PowerShell
	- b. Scripting for networks

#### **Course Objectives**

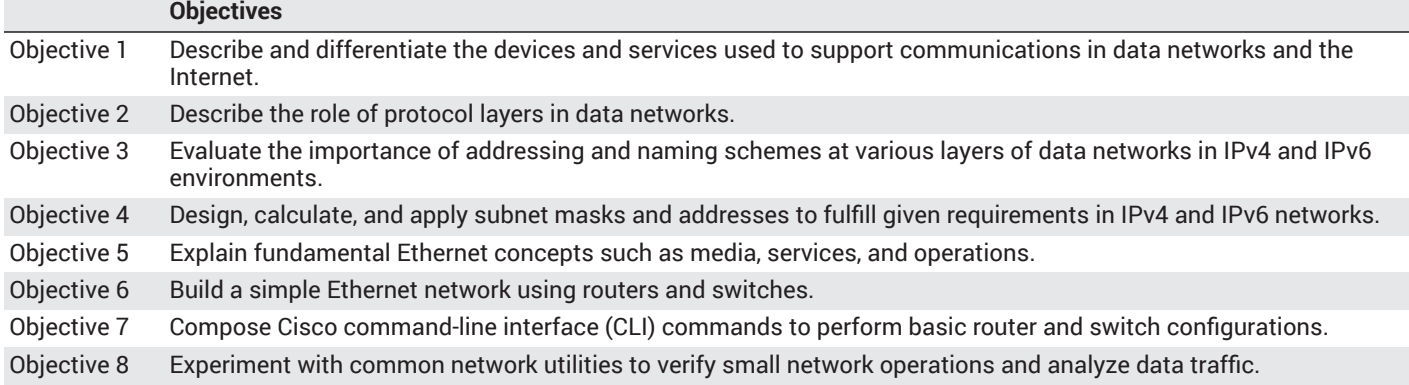

#### **Student Learning Outcomes**

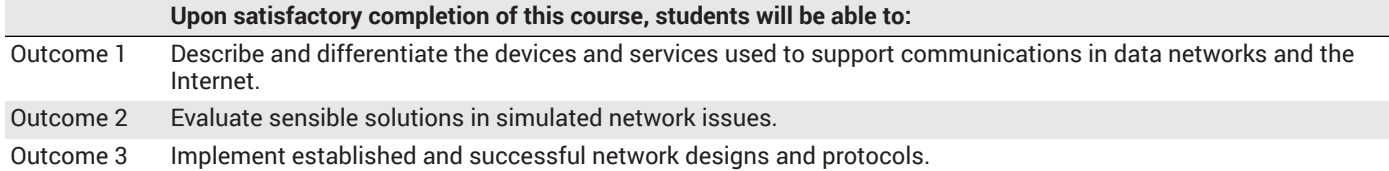

#### **Methods of Instruction**

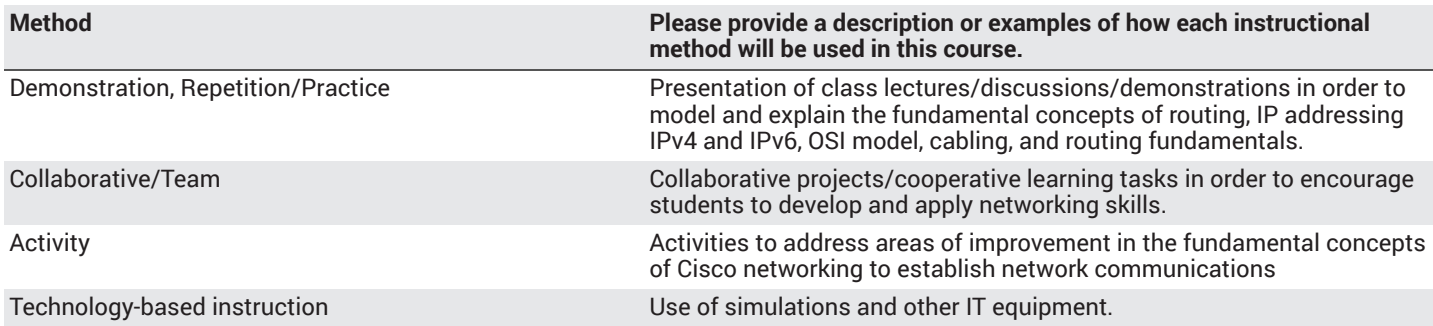

# **COLLEGE**

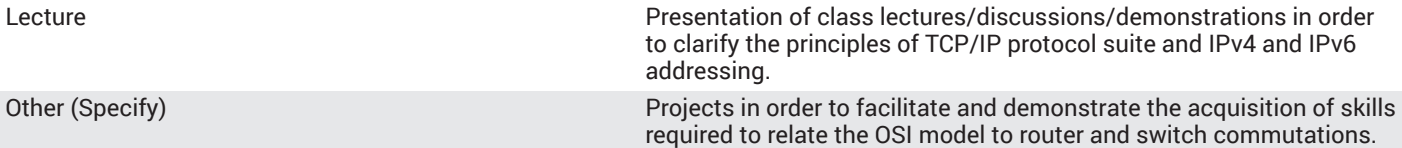

#### **Methods of Evaluation**

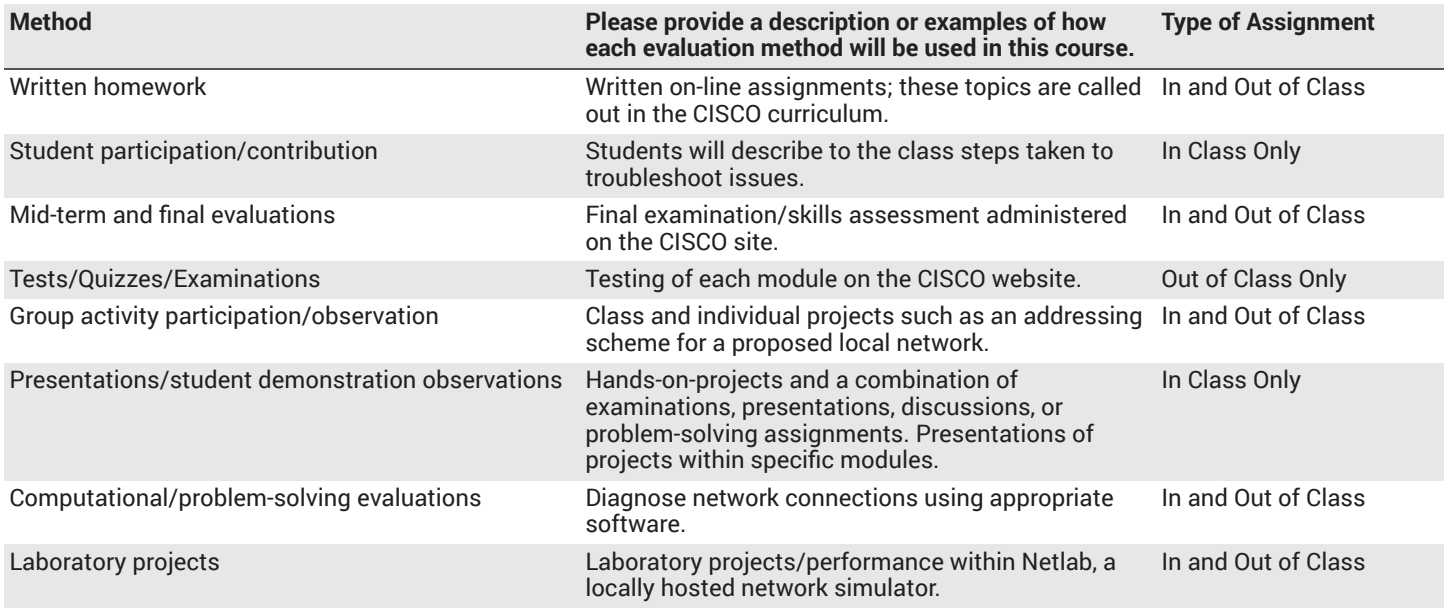

#### **Assignments**

#### **Other In-class Assignments**

- Building a Simple Network
- Configuring a Switch Management Address
- Using Wireshark to View Network Traffic
- Using Wireshark to Examine Ethernet Frames
- Viewing Network Device MAC Addresses
- Viewing the Switch MAC Address Table
- Exploring Router Physical Characteristics
- Building a Switch and Router Network
- Identifying IPv6 Addresses
- Configuring IPv6 Addresses on Network Devices
- Testing Network Connectivity with Ping and Traceroute
- Designing and Implementing a Subnetted IPv4 Addressing Scheme
- Designing and Implementing a VLSM Addressing Scheme
- Accessing Network Devices with SSH
- Securing Network Devices
- Managing Router Configuration Files with Terminal Emulation Software
- Managing Device Configuration Files Using TFTP Flash and USB
- Observing ARP with the Windows CLI IOS CLI and Wireshark
- Initializing and Reloading a Router and Switch
- Installing the IPv6 Protocol with Windows OS
- Building a Simple Network
- Configuring a Switch Management Address
- Using Wireshark to View Network Traffic
- Exploring Router Physical Characteristics
- Building a Switch and Router Network
- Identifying IPv6 Addresses

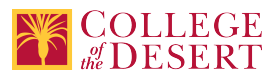

- Configuring IPv6 Addresses on Network Devices
- Testing Network Connectivity with Ping and Traceroute
- Designing and Implementing a Subnetted IPv4 Addressing Scheme
- Designing and Implementing a VLSM Addressing Scheme
- Viewing Network Device MAC Addresses
- Using Wireshark to Examine Ethernet Frames
- Observing ARP with the Windows CLI, IOS CLI, and Wireshark
- Using IOS CLI with Switch MAC Address Tables
- Accessing Network Devices with SSH
- Securing Network Devices
- Using the CLI to Gather Network Device Information
- Managing Router Configuration Files with Terminal Emulation Software
- Managing Device Configuration Files Using TFTP, Flash, and USB

#### **Other Out-of-class Assignments**

- Students are required to read the Cisco Netacad Web site and the CCNA Routing and Switching Introduction to Networks Companion Guide booklet.
- Utilizing the concepts learned, students will wright a paper clarifying the (OSI) Open System Interconnect model on how each layer is used and aligning protocols to each layer. Students will also wright a list IP addresses used to subnet a class A, B, and C network.
- Students will be completing assignments outside of class utilizing Packet Tracer, NetAcad, and Netlab. These assignments will consist of preset configuration requirements covering different router and switch networking scenarios.

#### **Grade Methods**

Letter Grade Only

# **Distance Education Checklist**

# **Instructional Materials and Resources**

#### If you use any other technologies in addition to the college LMS, what other technologies will you use and how are you ensuring **student data security?**

We will be using NetLab to conduct lab simulations of computer networks. NetLab for Southern California will be hosted similarly to the one from Northern California, at a local CCC. Students will log in through Canvas and proceed to NetLab from there.

#### **If used, explain how specific materials and resources outside the LMS will be used to enhance student learning.**

NetLab contains simulations of computer networks and configurations. These simulations will give students the "hands on" experience they need to be successful in the class and in finding a career.

# **Effective Student/Faculty Contact**

#### Which of the following methods of regular, timely, and effective student/faculty contact will be used in this course?

#### **Within Course Management System:**

Timely feedback and return of student work as specified in the syllabus Discussion forums with substantive instructor participation Chat room/instant messaging Regular virtual office hours Private messages Online quizzes and examinations Video or audio feedback Weekly announcements

#### **External to Course Management System:**

Direct e-mail **Teleconferencing** 

#### Briefly discuss how the selected strategies above will be used to maintain Regular Effective Contact in the course.

There will be weekly discussions regarding topics related to the course with appropriate instructor participation. Students will create logs describing the process to diagnose an issue. These logs are uploaded to the LMS and receive appropriate instructor feedback.

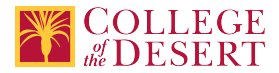

**If interacting with students outside the LMS, explain how additional interactions with students outside the LMS will enhance student learning.**

As described above, NetLab provides a substitute for the hand-on with hardware that f2f courses have when dealing with servers and appliances.

# **Online Course Enrollment**

**Maximum enrollment for online sections of this course** 32

# **Other Information**

# **Comparable Transfer Course Information**

**University System** CSU **Campus** CSU San Bernardino

**Course Number** IST 275 **Course Title** Information Networking and Security

**Catalog Year** 2016-2017

# **MIS Course Data**

**CIP Code** 11.0901 - Computer Systems Networking and Telecommunications.

**TOP Code** 070810 - Computer Networking

**SAM Code** C - Clearly Occupational

**Basic Skills Status** Not Basic Skills

**Prior College Level** Not applicable

**Cooperative Work Experience** Not a Coop Course

**Course Classification Status** Credit Course

**Approved Special Class** Not special class

**Noncredit Category** Not Applicable, Credit Course

**Funding Agency Category** Not Applicable

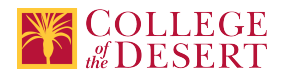

# **Program Status**

Program Applicable

**Transfer Status** Transferable to CSU only

**Allow Audit**

No

**Repeatability** No

**Materials Fee** No

**Additional Fees?**

No

# **Files Uploaded**

**Attach relevant documents (example: Advisory Committee or Department Minutes)** CIS 053 Approval Letter.pdf

# **Approvals**

**Curriculum Committee Approval Date** 10/18/2018

**Academic Senate Approval Date** 10/25/2018

**Board of Trustees Approval Date** 11/14/2018

**Chancellor's Office Approval Date** 11/22/2018

**Course Control Number** CCC000598704

## **Programs referencing this course**

Computer Information Systems Certificate of Achievement (http://catalog.collegeofthedesert.eduundefined?key=122) Computer Information Systems Associate of Science and Transfer Preparation (http://catalog.collegeofthedesert.eduundefined? key=221)

Computer Information Systems AS Degree for Employment Preparation (http://catalog.collegeofthedesert.eduundefined?key=61)